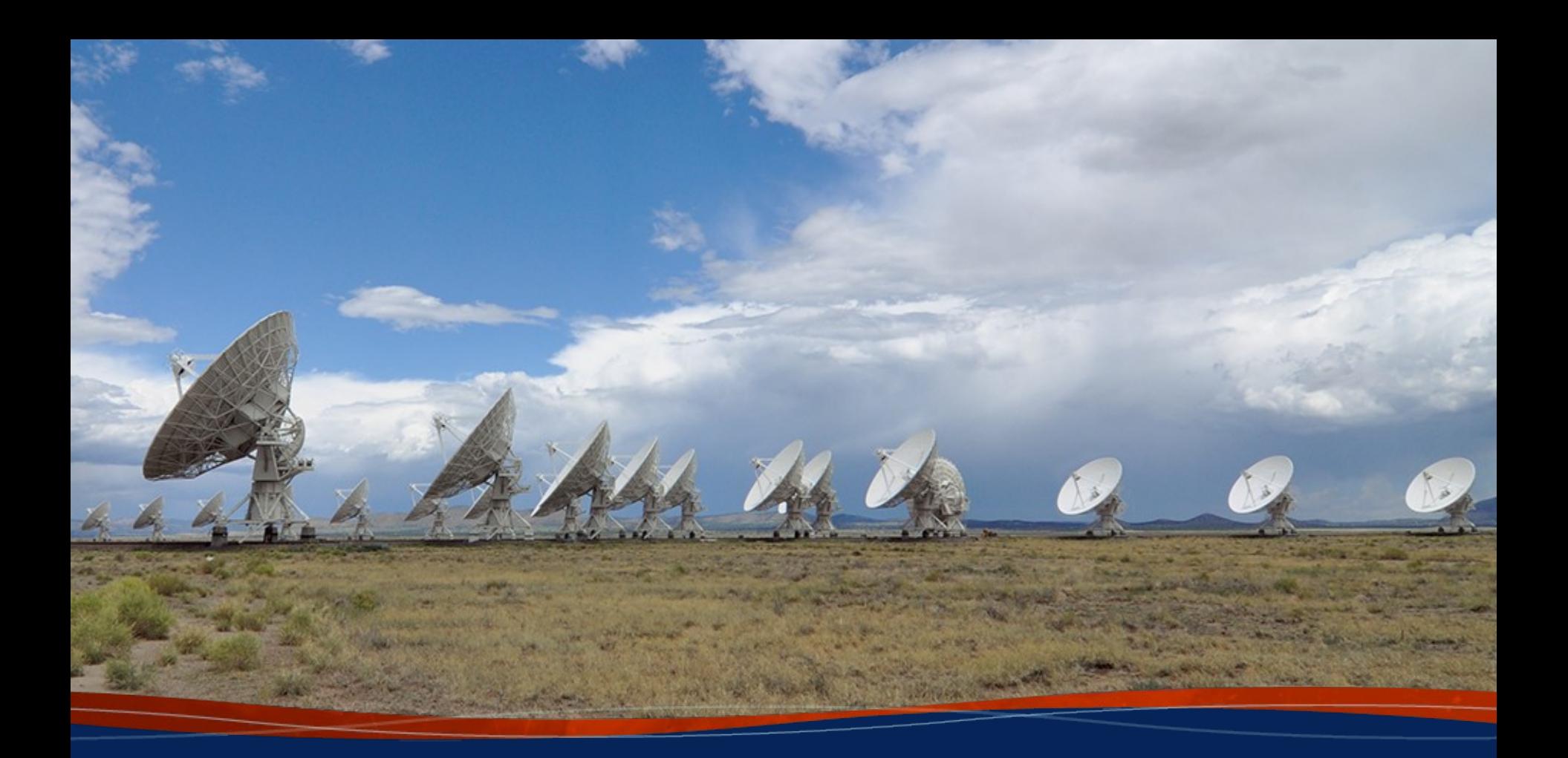

# **NRAO Archive Access Tool (AAT)** *Anna D. Kapinska (NRAO)*

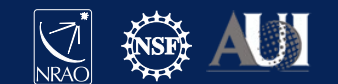

# Archive Access Tool (AAT) The "new" NRAO science data archive (2022– )

## Post observations: obtaining your data

(1) automatic email that observation was triggered (2) few days later: email about pipeline calibrated data (VLA), can be accessed from /lustre (14 days), OR (3) raw (VLA, VLBA) and pipeline calibrated data (VLA) available from the NRAO archive

> Web address: https://data.nrao.edu/ Current version: AAT 4.2.1 (Mar 2023)

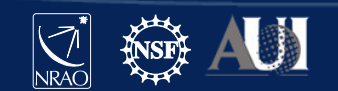

# Archive Access Tool (AAT) Array Operator logs

## Post observations: obtaining your data

(1) automatic email that observation was triggered  $\rightarrow$  in the email information on weather, time lost and reason, any problems with baselines, RFI etc "Operator Log"

(2) Operator logs also available online:

- currently: <http://www.vla.nrao.edu/cgi-bin/oplogs.cgi>
- future: from within the AAT

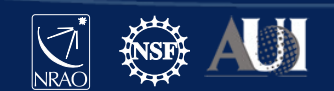

# Archive Access Tool (AAT) Array Operator logs

## Post observations: obtaining your data

### (2) Operator logs also available online:

- currently: <http://www.vla.nrao.edu/cgi-bin/oplogs.cgi>
- future: from within the AAT

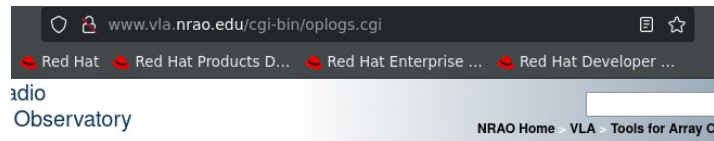

The array operator logs are being merged with the new e2e archive system, this lookup tool has been provided as a stopgap measure to tide us over until the work is done. The logs here are from October 2003 onwards, older logs can be found using the previous tool, here.

To use this tool, select the range of dates you wish to see logs for and hit the 'Show Logs' button. By default it will display logs for the last week.

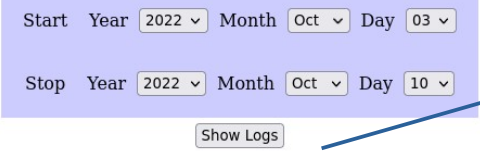

's | Careers | Directories | Site Map | Help | Policies | Diversity | Search

Date Time Code File 2022-10-10 23:37 STARTUP pdf 2022-10-10 17:12 SOFTWARE pdf 2022-10-10 16:36 TCAL0003 pdf 2022-10-10 14:26 22B-034 pdf 2022-10-10 13:46 TPOL0003 pdf 2022-10-10 13:23 THIG0007 pdf 2022-10-10 11:08 22B-272 pdf 2022-10-10 08:02 22B-157 pdf 2022-10-10 03:25 20A-346 pdf

2022-10-09 22:41 22B-046 pdf

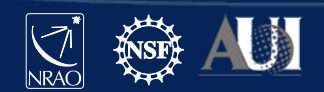

 $\perp$ 

## Archive Access Tool (AAT) Array Operator log – example

#### **VLA OBSERVING LOG**

#### 2022-10-10\_1426\_22B-034

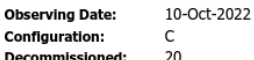

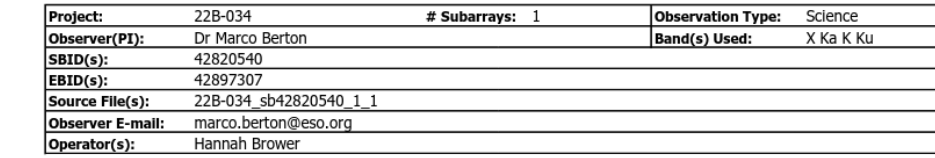

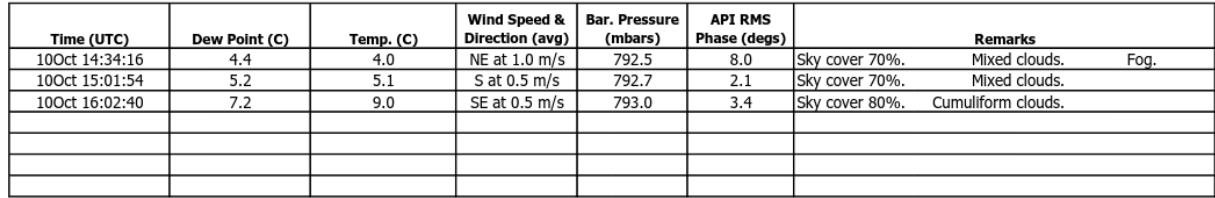

#### **Number of antennas used:** 27

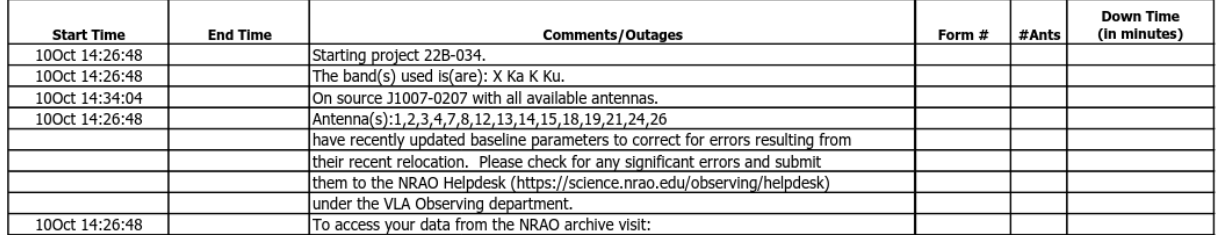

#### Page 1

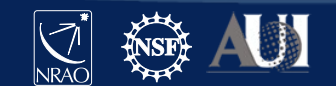

## Archive Access Tool (AAT) Array Operator log – example

#### **VLA OBSERVING LOG**

**Observing Date:** Configuration: Decommissioned

#### 2022-10-10 1426 22B-034

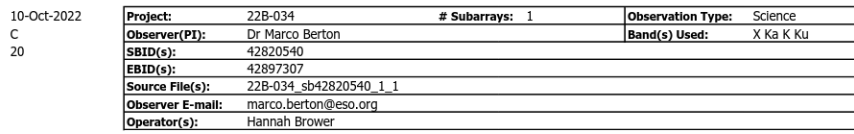

Wind Speed & **API RMS Bar. Pressure** Page 2 Direction (avg) Phase (degs) Time (UTC) Dew Point (C) Temp. (C) (mbars) **Remarks** 100ct 14:34:16 792.5 Mixed clouds  $4.4$  $4.0$ NE at 1.0 m/s  $8.0$ Sky cover 70%. Fog.  $5.2$  $5.1$ 100ct 15:01:54  $S$  at 0.5 m/s 792.7  $2.1$ Sky cover 70%. Mixed clouds 100ct 16:02:40  $7.2$  $9.0$  $SE at 0.5 m/s$ 793.0  $\overline{34}$ Sky cover 80% Cumuliform clouds 10Oct 14:26:48 10Oct 16:36:36 (Antenna(s) 10 (Data: Lost): LO-15 WO-15183 1.00 129.85 Antenna T303 and P302-1 low voltage, antenna parked as precaution. Number of antennas used: 27 10Oct 14:26:48 100ct 16:36:39 Antenna(s) 23 (Data: Lost): **FRONT END**  $WO-15N3$  $0.14$ 18.05 X-band dead. Water Feed. **Start Time End Time Con**<sub>me</sub> Starting project 22B-034. 100ct 14:26:48 FOCUS/ROTATION 10Oct 14:26:48 10Oct 16:36:39 Antenna(s) 7 (Data: Lost): WO-15190 1.00 129.85 100ct 14:26:48 The band(s) used is(are): X Ka K Ku. Both focus and rotation problems that will not clear. Antenna parked. 10Oct 14:34:04 On source J1007-0207 with all available a 100c016:36:39 Antenna(s) 08 (Data: Lost):  $LO-IF$ WO-14927  $0.25$ 10Oct 14:26:48 32.46 100ct 14:26:48 Antenna(s):1,2,3,4,7,8,12,13,14,15,18,1 have recently updated baseline pararete Bandswitch issue for Ku and K bands their recent relocation. Please check for them to the NRAO Helpdesk (https://scie under the VLA Observing department 100ct 14:26:48 To access your data from the NRAO arch Page 1 **Total Project Time** Down Time % of **Project End Time Total Down Time** (minutes x 27 ants.) **Total Time** 3506.0 8.8%  $310.2$ 

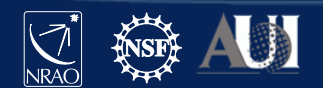

Data loss and reason

## Archive Access Tool (AAT)

## **Obtaining data from the NRAO archive**

## <https://data.nrao.edu/portal/>

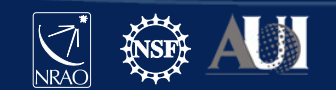

### Archive Access Tool (AAT) Information pages O A https://science.nrao.edu/facilities/vla/

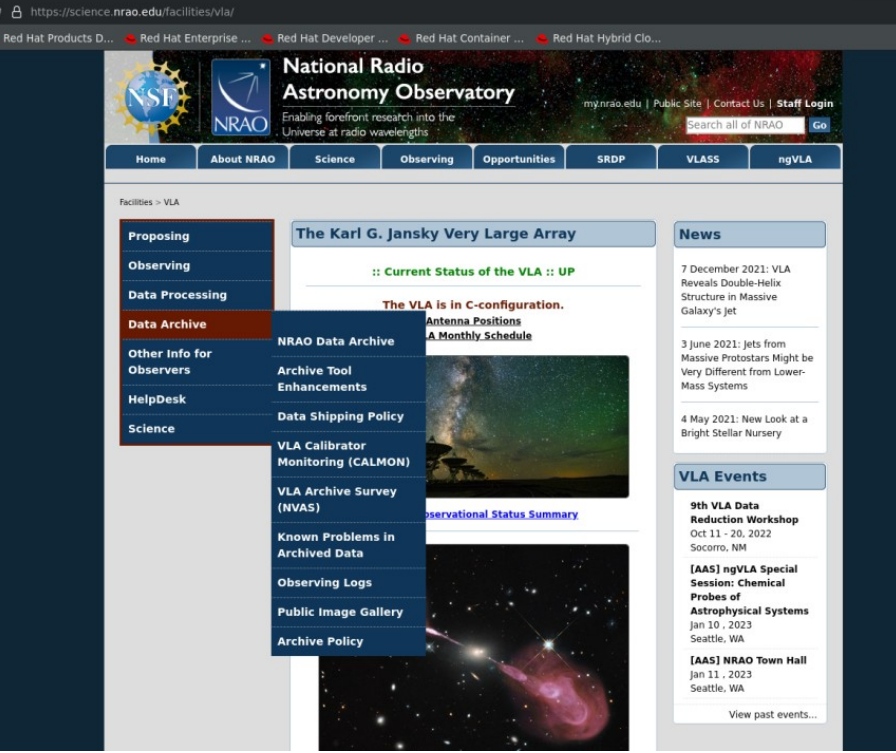

### VLBA related information:

<https://science.nrao.edu/facilities/vlba/facilities/vlba/data-archive/index>

VLA related information:

<https://science.nrao.edu/facilities/vla/archive/index>

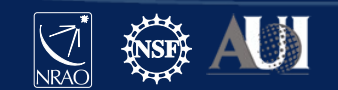

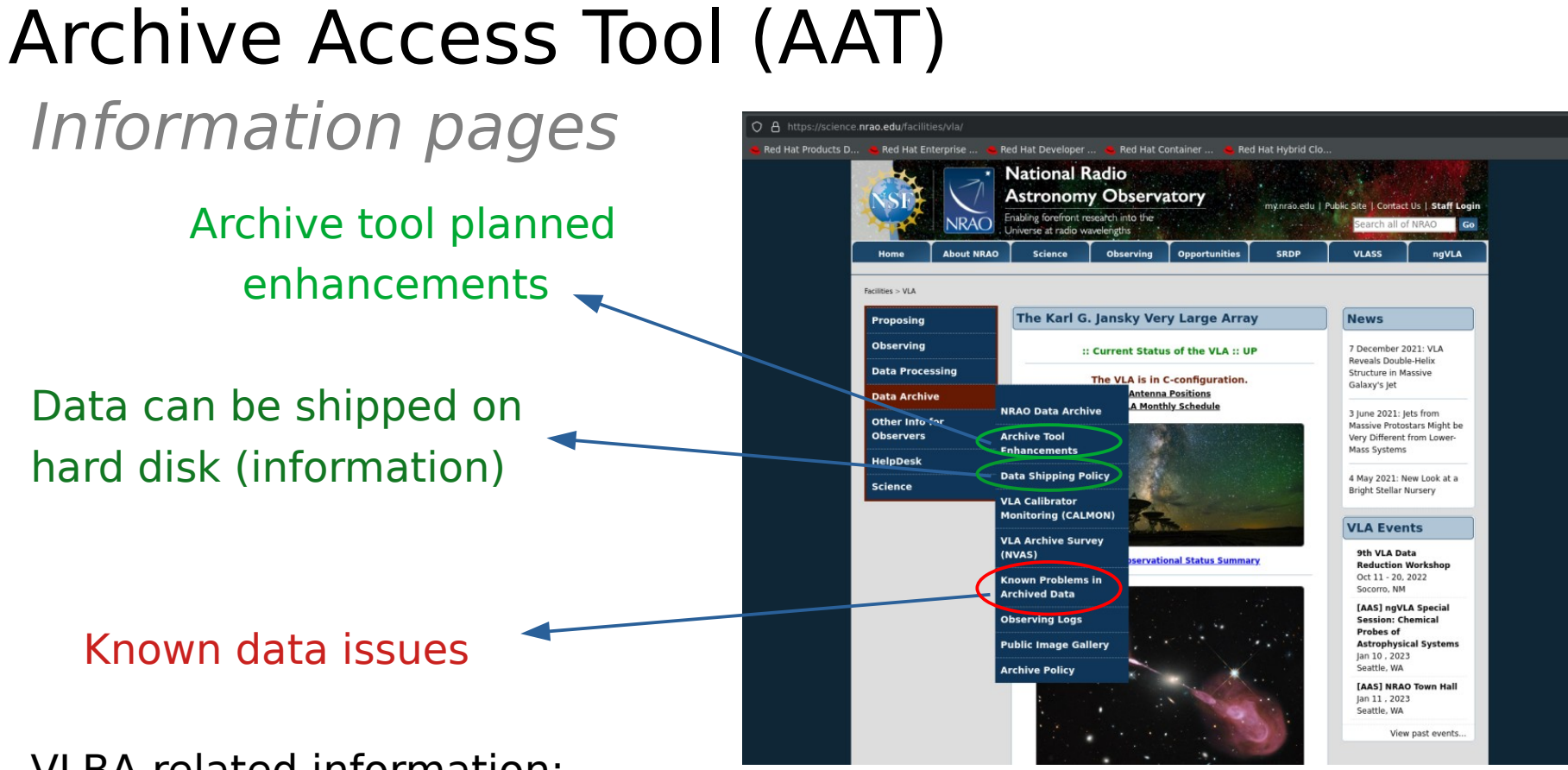

VLBA related information:

<https://science.nrao.edu/facilities/vlba/facilities/vlba/data-archive/index>

VLA related information:

<https://science.nrao.edu/facilities/vla/archive/index>

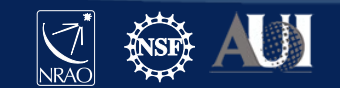

## Archive Access Tool (AAT) Interface: Landing page

## <https://data.nrao.edu/portal/>

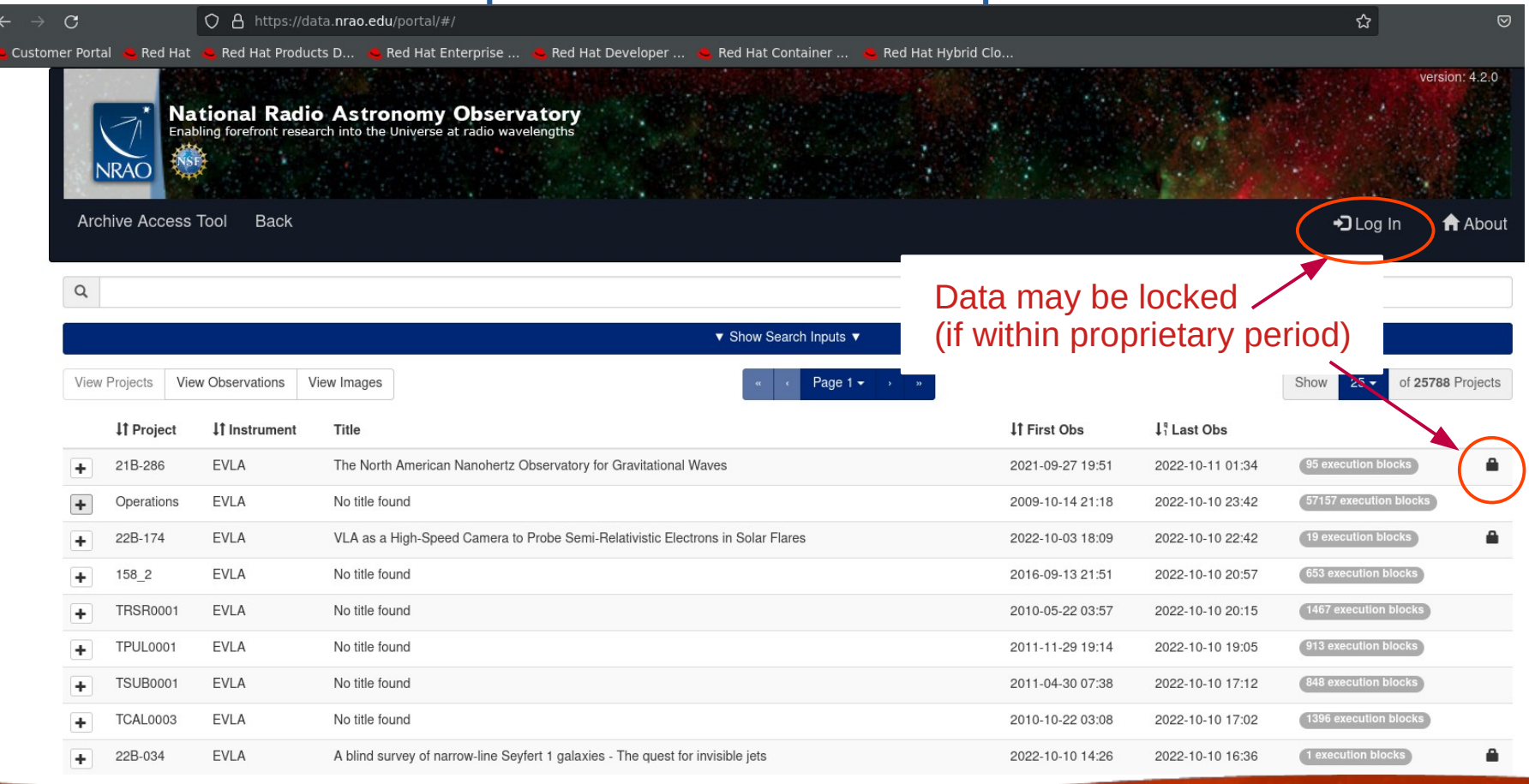

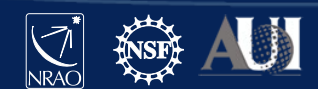

## Archive Access Tool (AAT) Interface: Landing page

## <https://data.nrao.edu/portal/>

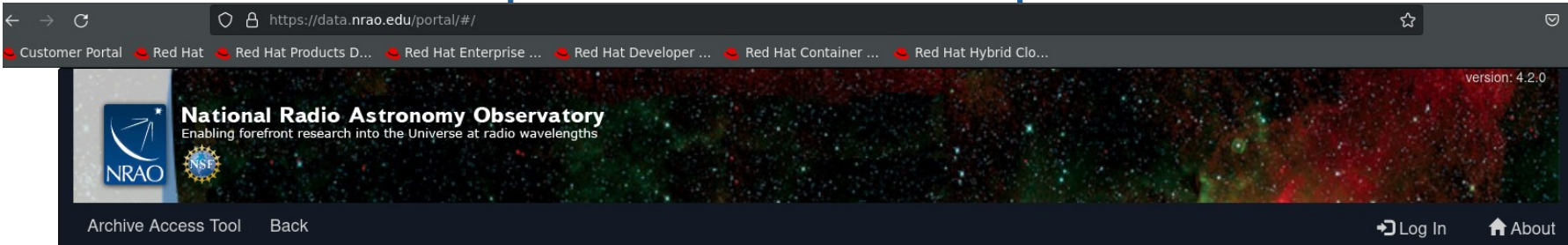

#### The list of data sets can be presented in various ways

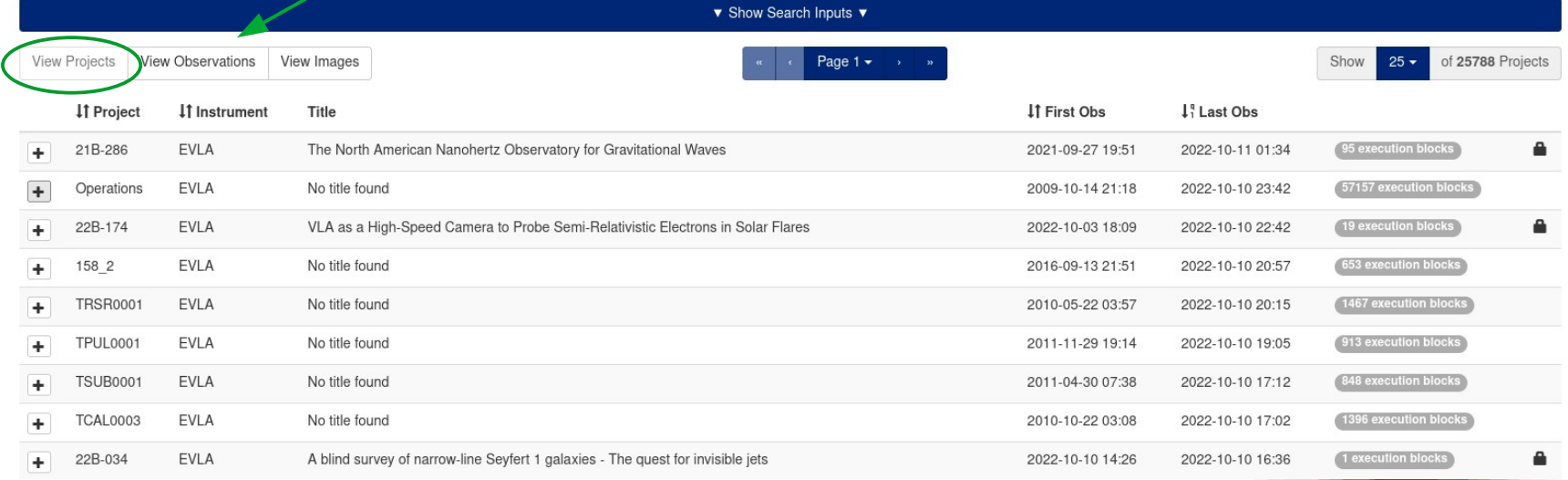

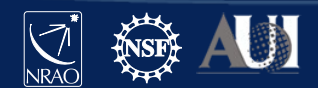

 $\hbox{\tt Q}$ 

## Archive Access Tool (AAT) Data lists: per observation

## <https://data.nrao.edu/portal/>

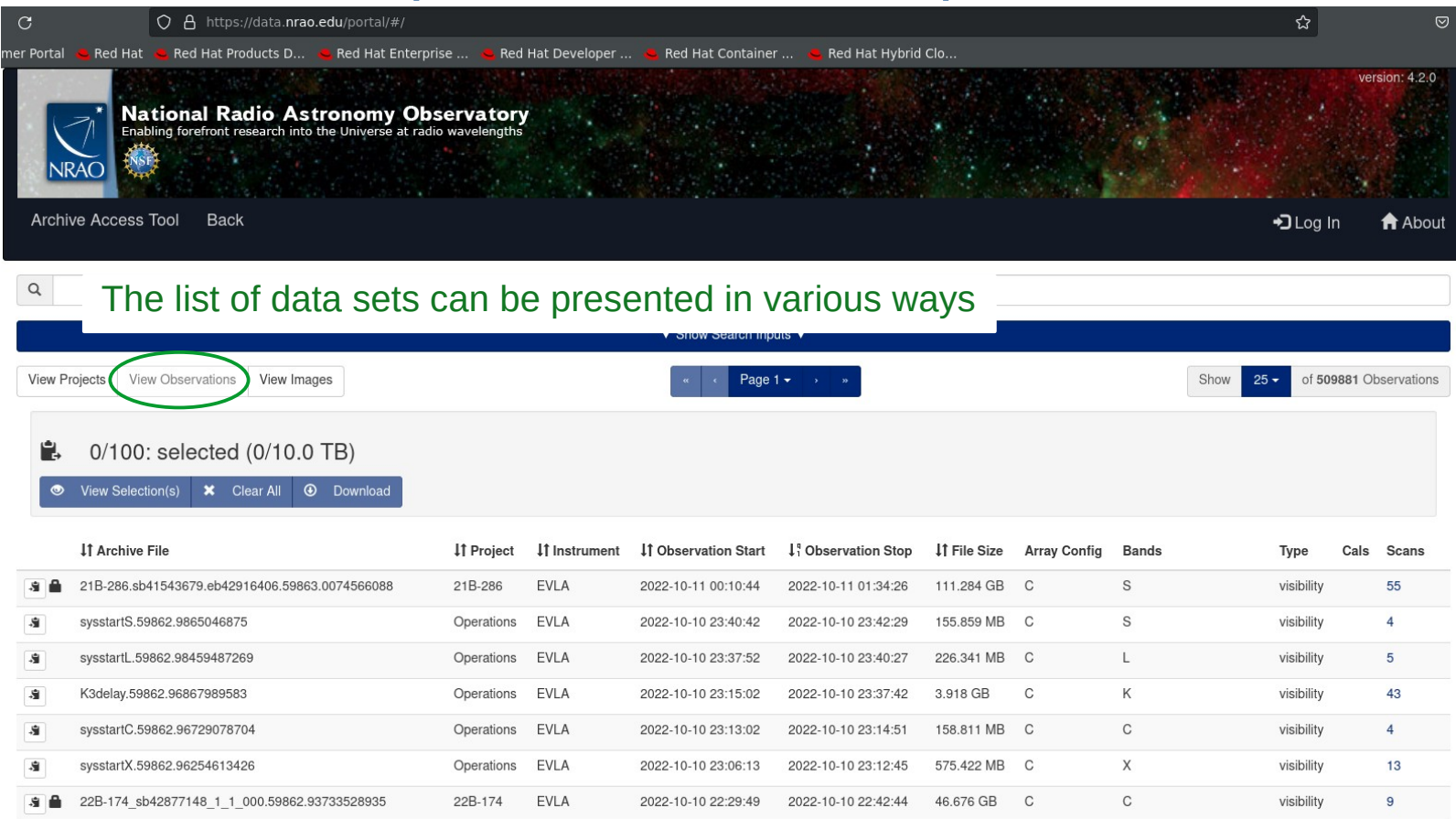

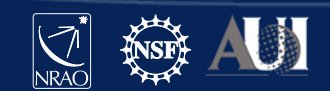

## Archive Access Tool (AAT) Data lists: images

### <https://data.nrao.edu/portal/>

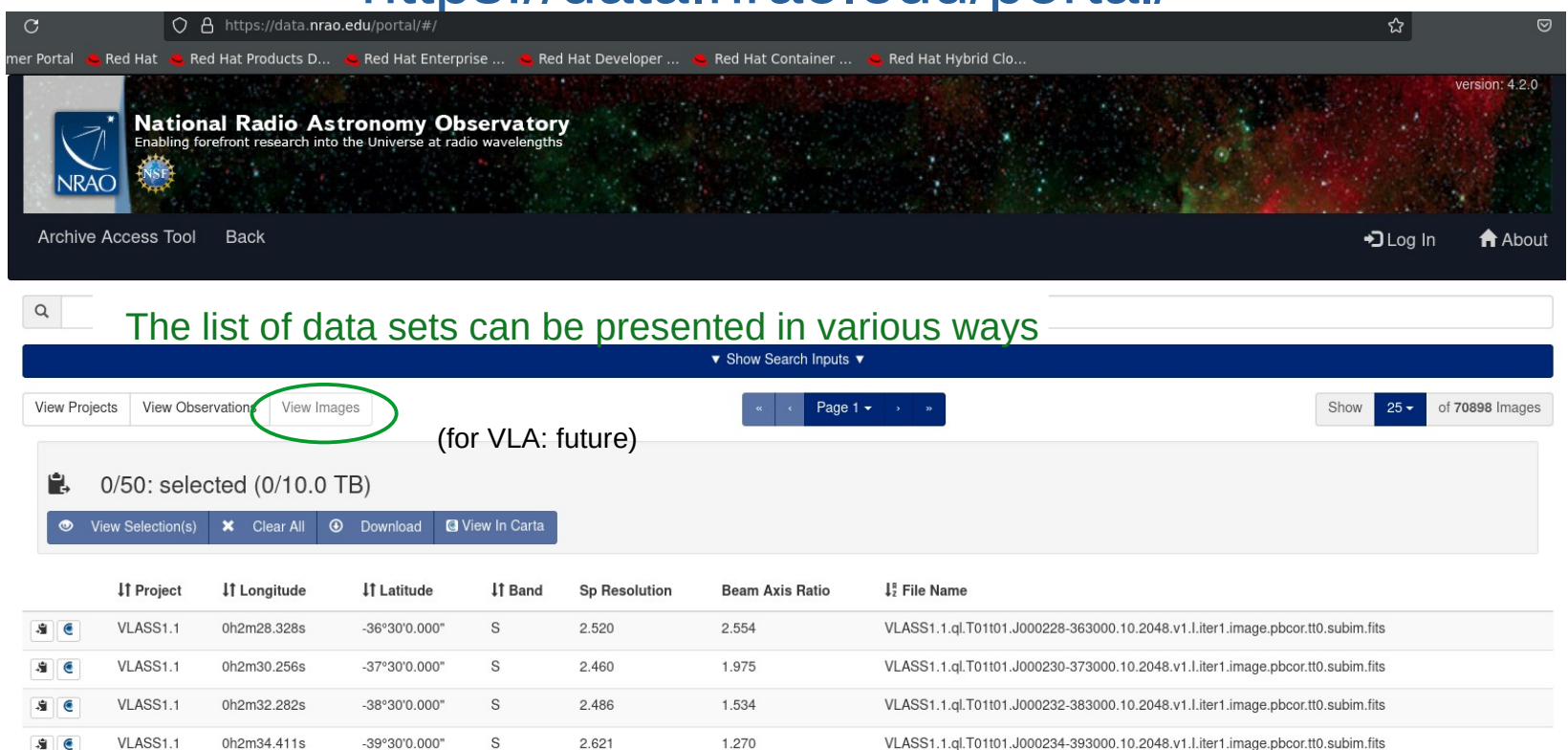

2.440

1.881

1.462

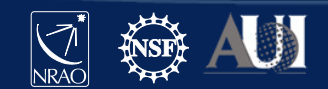

VLASS1.1.ql.T01t01.J000724-363000.10.2048.v1.l.iter1.image.pbcor.tt0.subim.fits

VLASS1.1.ql.T01t01.J000730-373000.10.2048.v1.l.iter1.image.pbcor.tt0.subim.fits

VLASS1.1.ql.T01t01.J000736-383000.10.2048.v1.l.iter1.image.pbcor.tt0.subim.fits

VLASS1.1

VLASS1.1

VLASS1.1

 $s \mid 0$ 

0h7m24.984s

0h7m30.769s

0h7m36.847s

-36°30'0.000"

-37°30'0.000"

-38°30'0.000"

S

S

2.518

2.455

2.502

## Archive Access Tool (AAT) Data lists: images

### <https://data.nrao.edu/portal/>

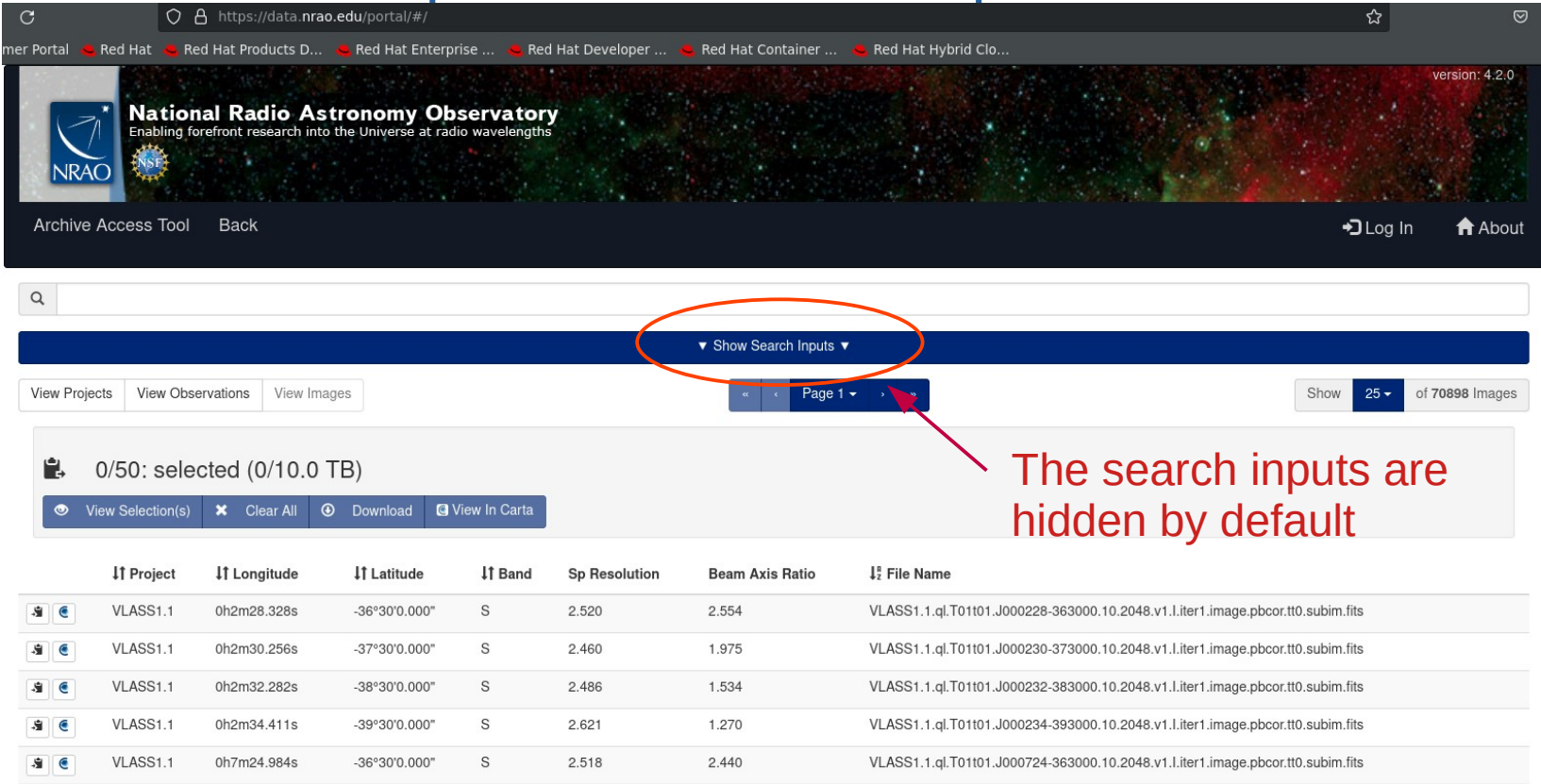

1.881

1.462

2.455

2.502

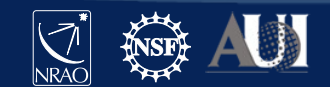

VLASS1.1.ql.T01t01.J000730-373000.10.2048.v1.l.iter1.image.pbcor.tt0.subim.fits

VLASS1.1.ql.T01t01.J000736-383000.10.2048.v1.l.iter1.image.pbcor.tt0.subim.fits

VLASS1.1

VLASS1.1

0h7m30.769s

0h7m36.847s

-37°30'0.000"

-38°30'0.000"

S

# Archive Access Tool (AAT) Archive search inputs

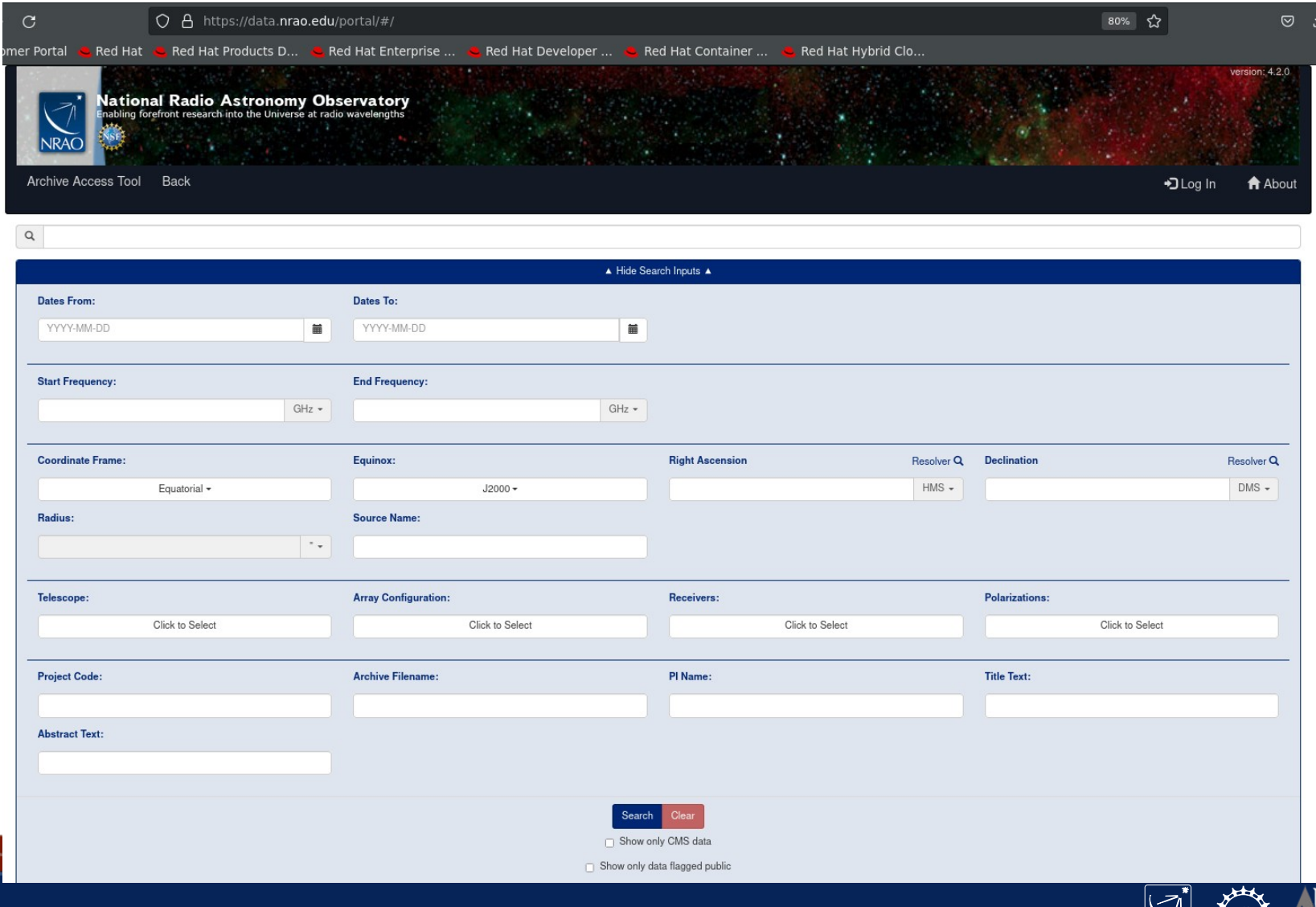

## Archive Access Tool (AAT) Archive search inputs

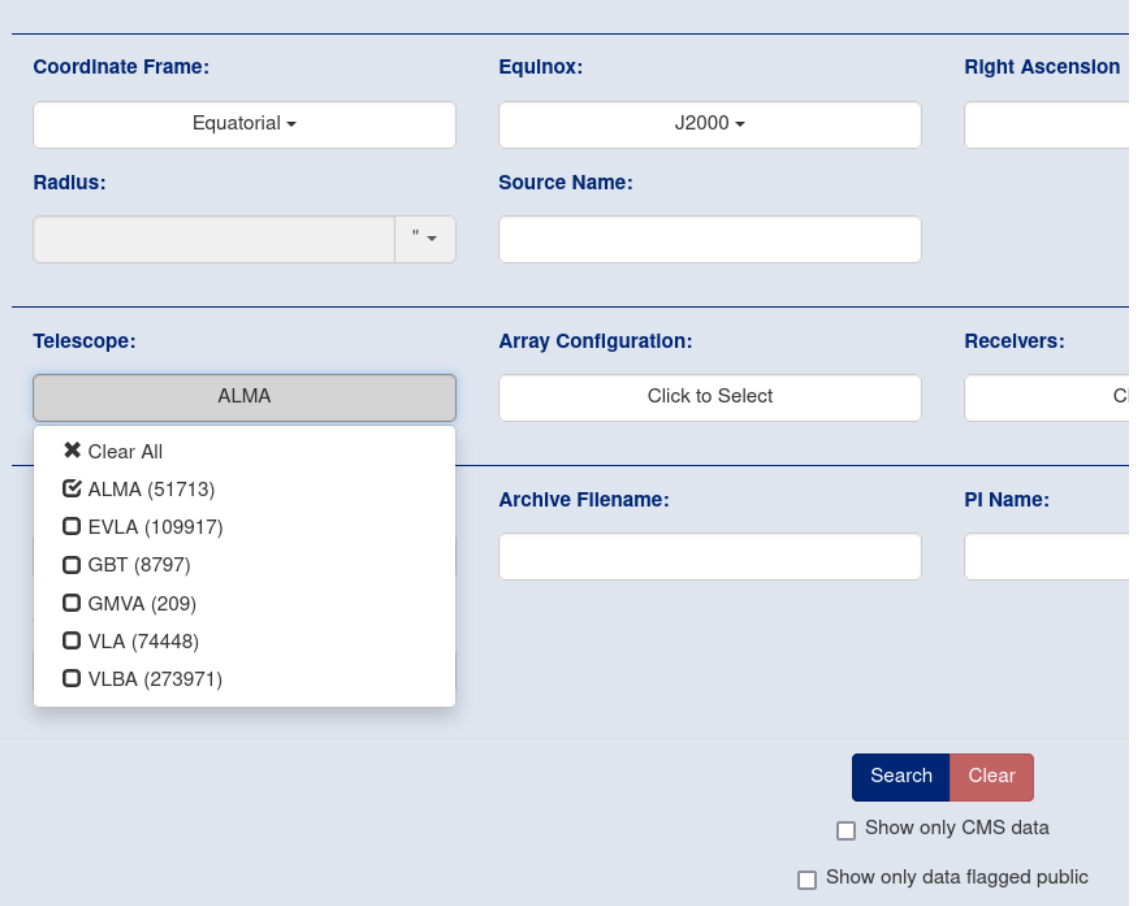

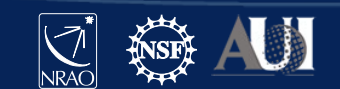

## Archive Access Tool (AAT) Selecting data for download

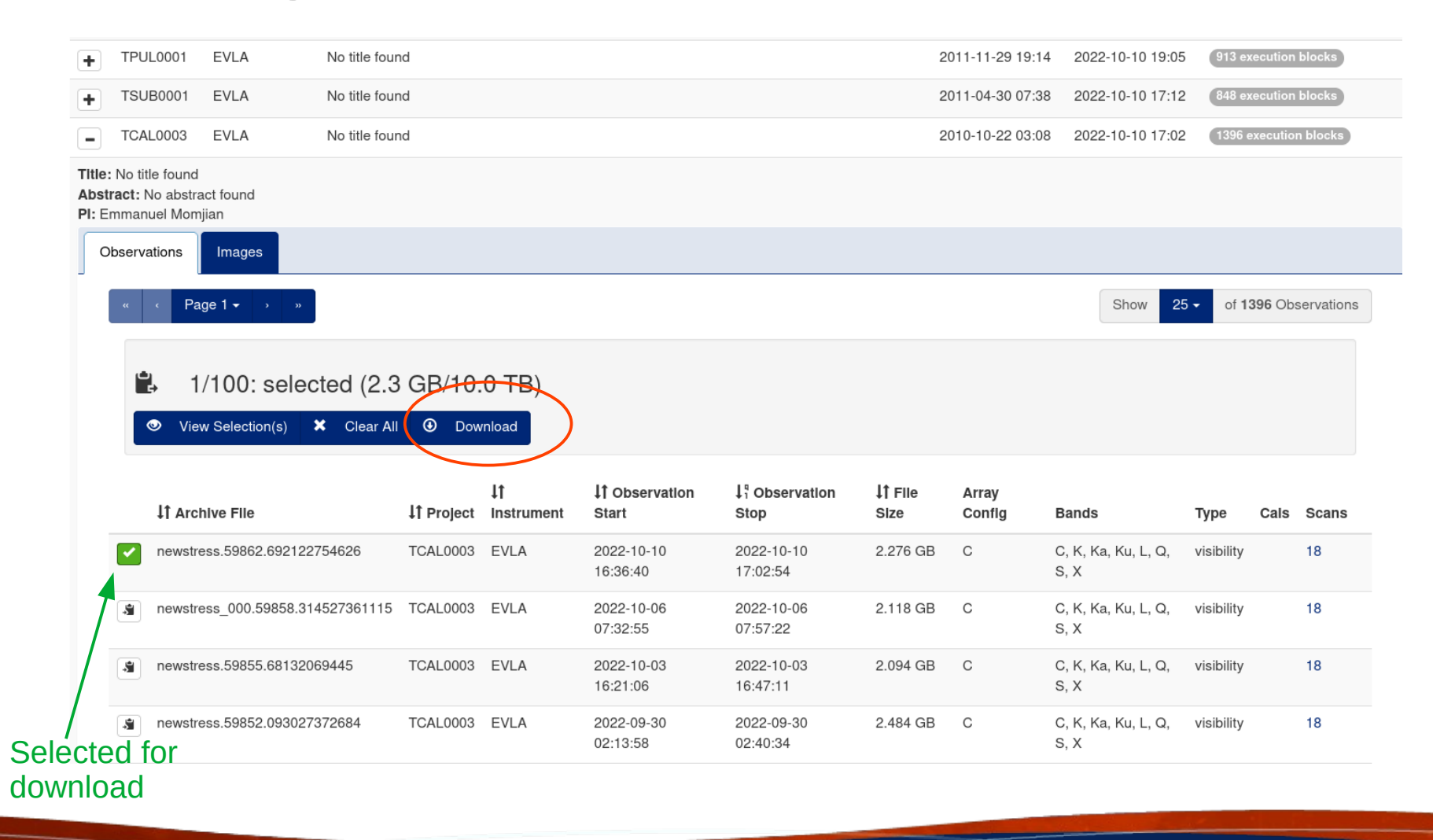

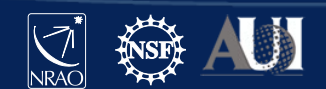

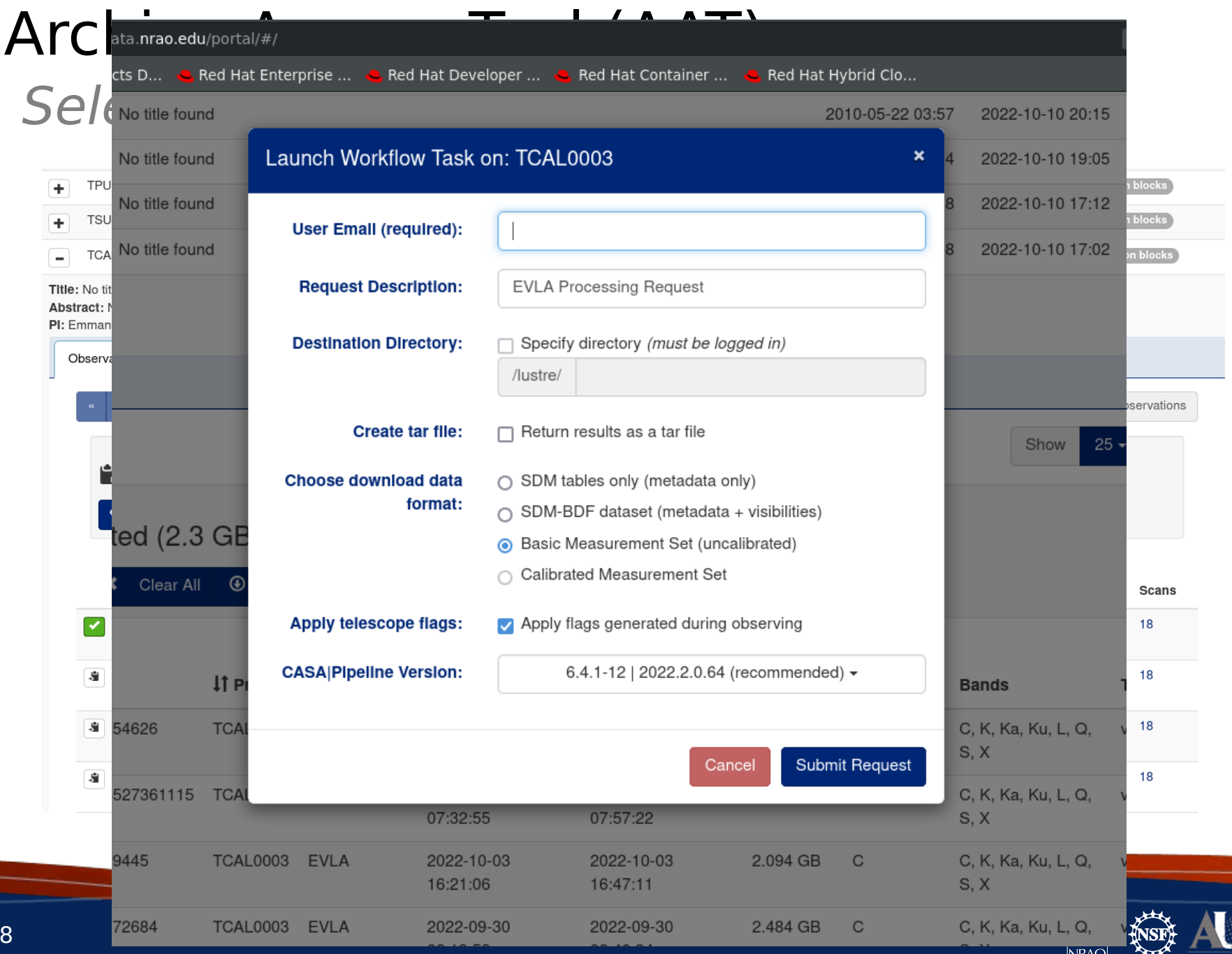

# Archive Access Tool (AAT) Scan list

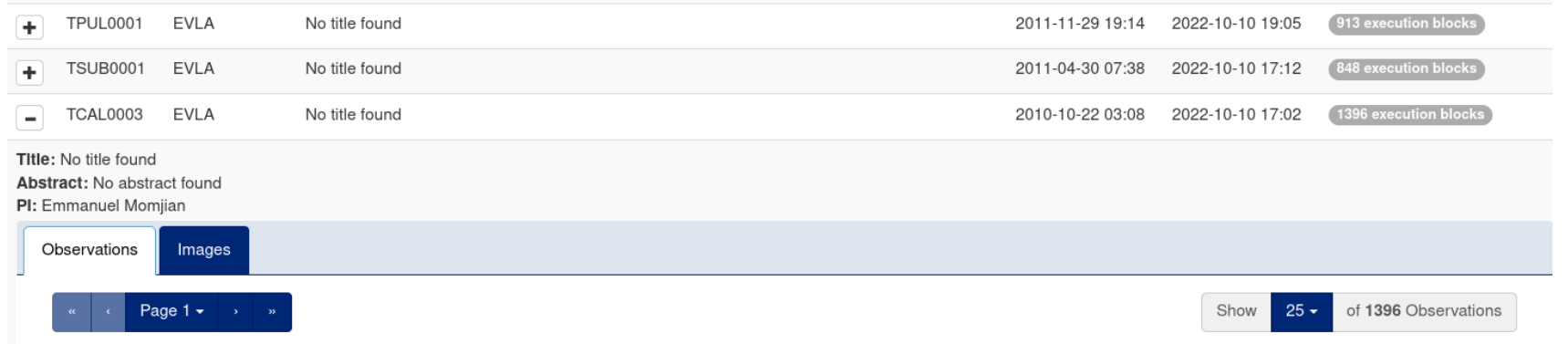

#### Ė. 1/100: selected (2.3 GB/10.0 TB)

View Selection(s)  $\vert \mathbf{x} \vert$  Clear All  $\vert \mathbf{\Phi} \vert$  Download  $\bullet$ 

#### You can see scan list before download too

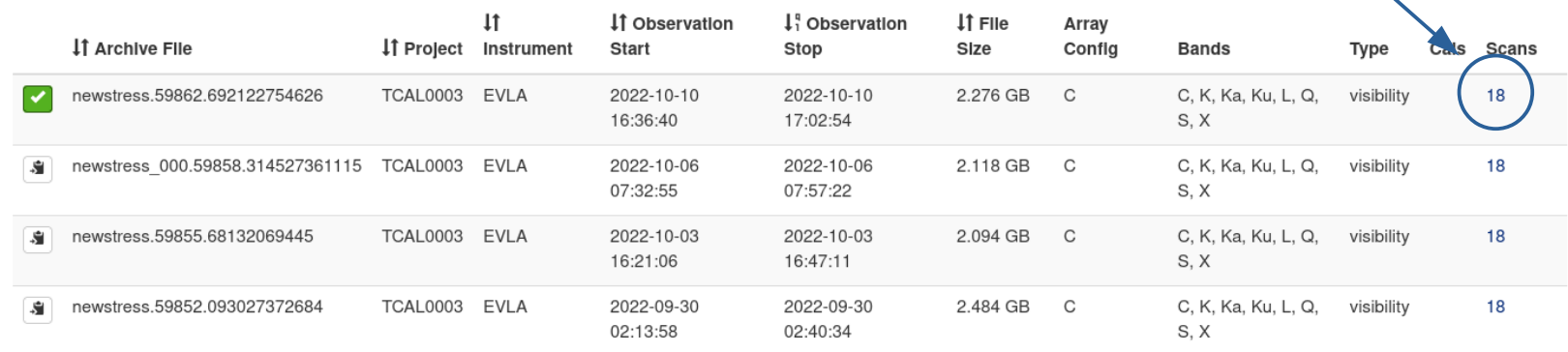

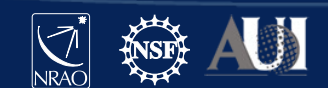

# Archive Access Tool (AAT)

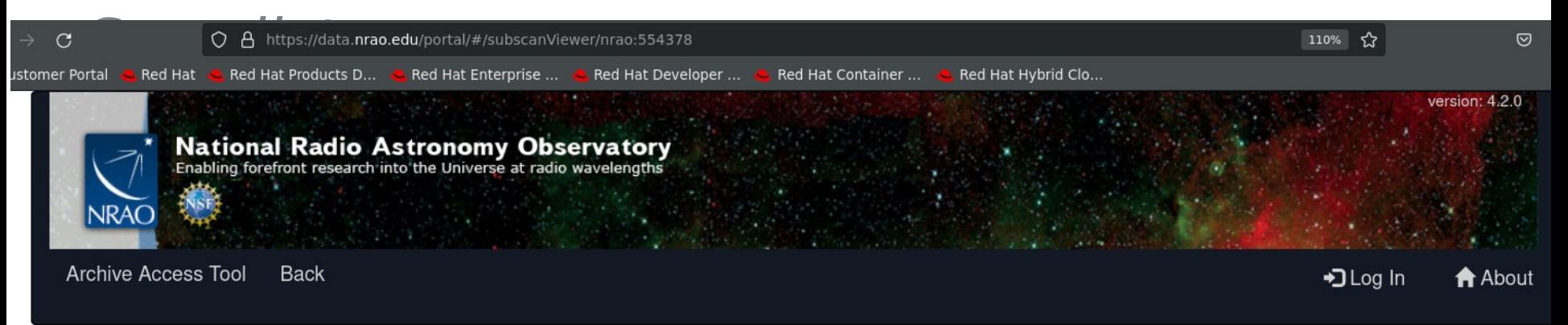

**Request Data** 

#### Observation ID: newstress.59862.692122754626

Obs ID: newstress.59862.692122754626 Project Code: TCAL0003 Estimated Size: 2.276 GB Obs Release Date: 2022-10-10T23:02:54.550Z Data Product Type: visibility Receiver Band: C, K, Ka, Ku, L, Q, S, X Array Configuration: C

IT RA If Dec **IT Target Name IT MIn Frequency IT Max Frequency** If Scan Intent **IT Polarizations IT** Temporal Res **IT** Scan Duration 11h53m12.499s 80°58'29.155" 1153+8058 8.3320000 GHz 8.3320000 GHz ["CALIBRATE PHASE","CALIBRATE AMPLI"] ["RR, RL, LR, LL"] 1.008  $120$  sec 11h53m12 499s 80°58'29.155" 1153+8058 8.3320000 GHz 8.3320000 GHz ["SYSTEM CONFIGURATION"] ["RR, RL, LR, LL"] 1.023  $45$  sec 11h53m12.499s 80°58'29.155" 1153+8058 4.8320000 GHz 4.8320000 GHz ["CALIBRATE PHASE","CALIBRATE AMPLI"] ["RR, RL, LR, LL"] 1.008  $120<sub>sec</sub>$ 11h53m12.499s 80°58'29.155" 1153+8058 4.8320000 GHz 4.8320000 GHz ["SYSTEM CONFIGURATION"] 1.023 45 sec ["RR, RL, LR, LL"] 11h53m12.499s ["CALIBRATE PHASE","CALIBRATE AMPLI"] 80°58'29.155" 1153+8058 3.0200000 GHz 3.0200000 GHz ["RR, RL, LR, LL"] 1.008  $120<sub>sec</sub>$ 11h53m12.499s 80°58'29.155" 1153+8058 1.3880000 GHz 1.3880000 GHz ["SYSTEM CONFIGURATION"] ["RR, RL, LR, LL"] 1.004 149,55 sec 45 sec 11h53m12.499s 80°58'29.155" 1153+8058 3.0200000 GHz 3.0200000 GHz ["SYSTEM\_CONFIGURATION"] ["RR, RL, LR, LL"] 1.023 ["CALIBRATE\_PHASE","CALIBRATE\_AMPLI"] 11h53m12.499s 80°58'29.155" 1153+8058 1.3880000 GHz 1.3880000 GHz ["RR, RL, LR, LL"] | 1.008  $120<sub>sec</sub>$ 

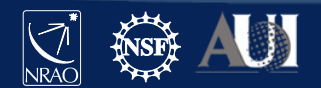

# Archive Access Tool (AAT) VLBA segments

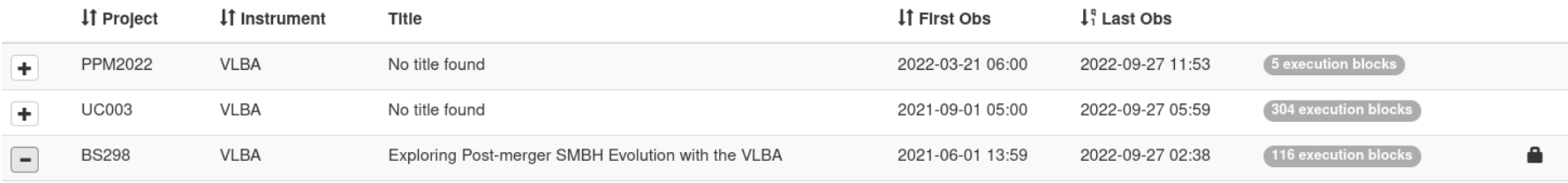

Title: Exploring Post-merger SMBH Evolution with the VLBA

Abstract: We will continue a survey of six massive, major galaxy mergers, seeking signatures of the dual, binary, or recoiling SMBHs that should reside there. High-resolution VLBA observations of the remaining four targets will characterize the active emission history of the SMBHs and seek evidence of widely separated cores (at tens of parsec separations), and gravitational-wave searches with NANOGrav data will provide complementary searches for sub-parsec binary systems. With these two components, this program will represent a comprehensive probe of binary and active nucleus evolution within the final stages of major galaxy mergers, and will directly advance modern gravitational-wave astrophysics in the nanohertz gravitational waveband. Discoveries of dual, binary, coalescing, and recoiling SMBHs will raise our confidence in survevable signatures that mark the presence of such systems, and will directly constrain the efficiency of binary evolution.

PI: Sarah Spolaor

Legacy ID: BS298

Segments

Co-Authors: Peter Breiding, Joseph Lazio, Caitlin V

Images

### VLBA is different to VLA due to its very nature, with often many correlations done in Socorro

which are grouped into separate Segments

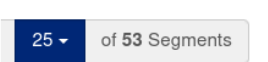

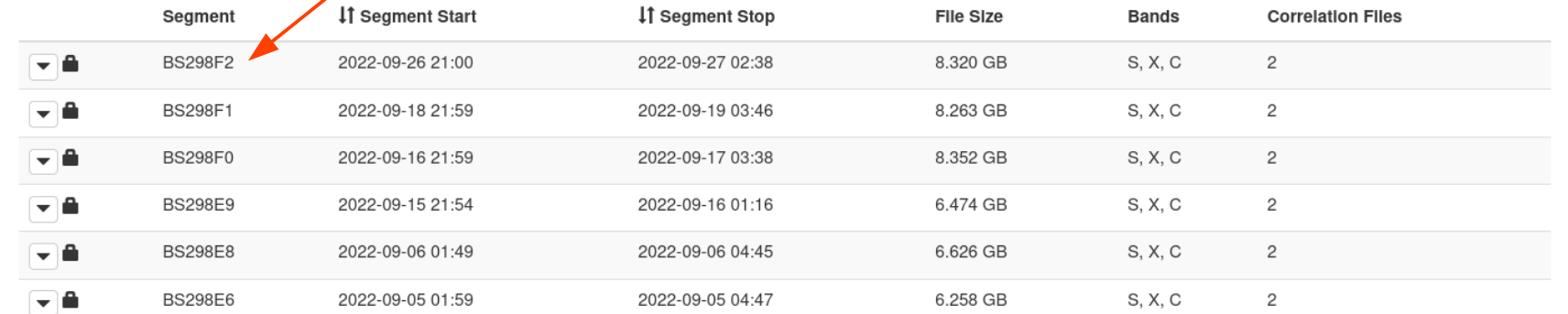

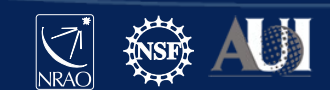

# Archive Access Tool (AAT) ALMA Products (briefly)

#### ALMA has used its own data repository:<https://almascience.nrao.edu/aq/> Roll-out to new integrated NRAO Archive is ongoing.

#### **Screenshot of ALMA entries in new NRAO AAT (**<https://data.nrao.edu/>**):**

2019.1.00019.S

Measuring Central Black Hole Masses in Low-mass Galaxies

2019-10-02 15:18 2019-12-02 11:52 10 execution blocks

**ALMA** Title: Measuring Central Black Hole Masses in Low-mass Galaxies

Abstract: We observed seven nearby (D<20 Mpc) low-mass (M\* < 10 billion solar masses) galaxies in ALMA Cycle-5 to enable more robust detections and dynamical mass measurements of ~10^6 Msun mass central black holes. These measurements will provide constraints on the formation of black holes in the early universe, and on the physics underlying galaxy-black hole scaling relations. Our target galaxies were chosen across the Hubble sequence and based on the presence of molecular gas from single dish surveys. The high-resolution observations of ALMA clearly detected evidence of nuclear rotating molecular disks, which are so called circumnuclear gas disks (CNDs), surrounding their black holes of five targets, and two of them are of sufficient quality to measure their black hole masses. In two other galaxies, the detected gas was not in rotating disks, necessary to derive black hole masses. For the last three galaxies, unfortunately, we are lacking short baselines in the data obtained. Here we propose to use ALMA to obtain intermediate resolution observations of these three targets. A small amount of additional time is needed to maximize the already invested ALMA time.

#### PI: Dieu Nauven

Co-Authors: Mark den Brok, Phuong Nguyen, Michele Cappellari, Andrea Silva, Masatoshi Imanishi, Taiki Kawamuro, Daisuke Iono, Takuma Izumi, Anil Seth, Satoru Iguchi, Jenny Greene, Kristina Nyland, Kouichiro Nakanishi, Takafumi Tsukui, Nadine Neumayer

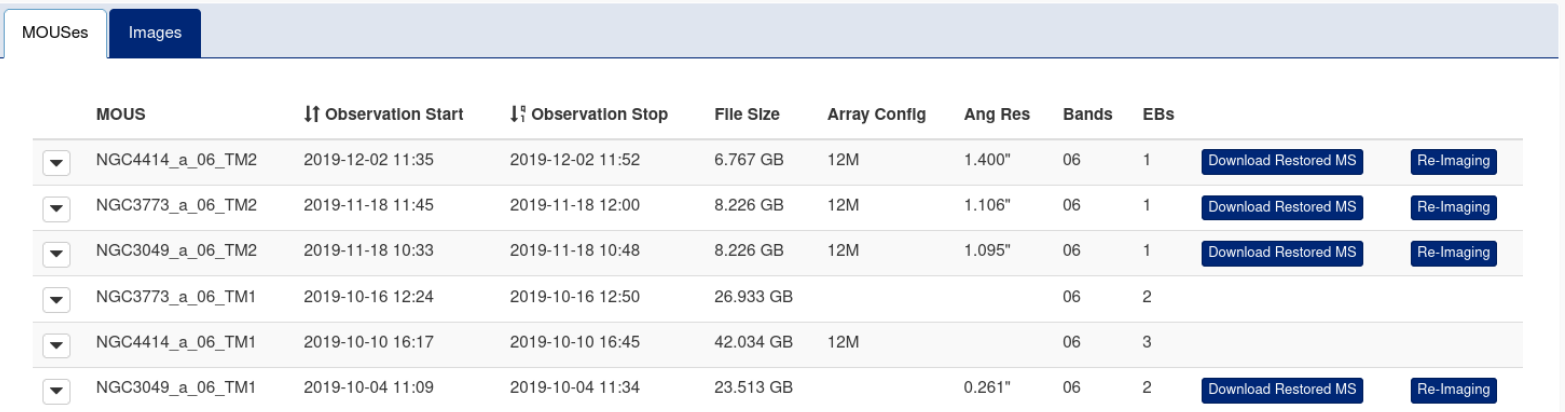

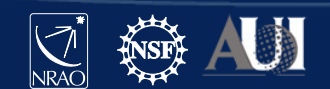

# Archive Access Tool (AAT)

## Current status: known issues and planned work

- SDM-BDF and MS of the same observations have to be requested separately.
- Only a single calibrated MS can be requested at any one time.
- Frequency-dependent FoV search is not yet supported
- Download requests are returned in a nested directory, with a sub-directory named exactly the same as what you asked for; you will have to go into that sub-directory to get to the requested file, e.g. 20B-099.sbXXX.ms/20B-099.sbXXX.ms/20B-099.sbXXX.ms
- Automated ways to get the data:
	- $wqet$  command  $\rightarrow$  in place
	- Scripted access to the archive  $\rightarrow$  VO TAP (Virtual Observatory Table Access Protocol) access standard to search the metadata, download not yet possible; see documentation here: <https://science.nrao.edu/srdp/scripted-access-to-the-nrao-archive>

<https://science.nrao.edu/observing/nrao-archive-tool-enhancements>

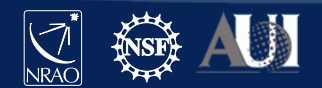

## Archive Access Tool (AAT) Feedback

If you have issues with the archive, please send us Helpdesk ticket under the VLA/VLBA Archive and Data Retrieval department. For ALMA related issues there is ALMA Data Products or a separate dedicated ALMA science helpdesk (<https://help.almascience.org/>).

We also do really welcome feedback on current data archive, including requests for features, for this please send us Helpdesk ticket under the AAT Feedback department (for any telescope).

> Scientific Helpdesk <https://help.nrao.edu/>

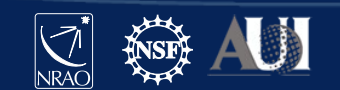

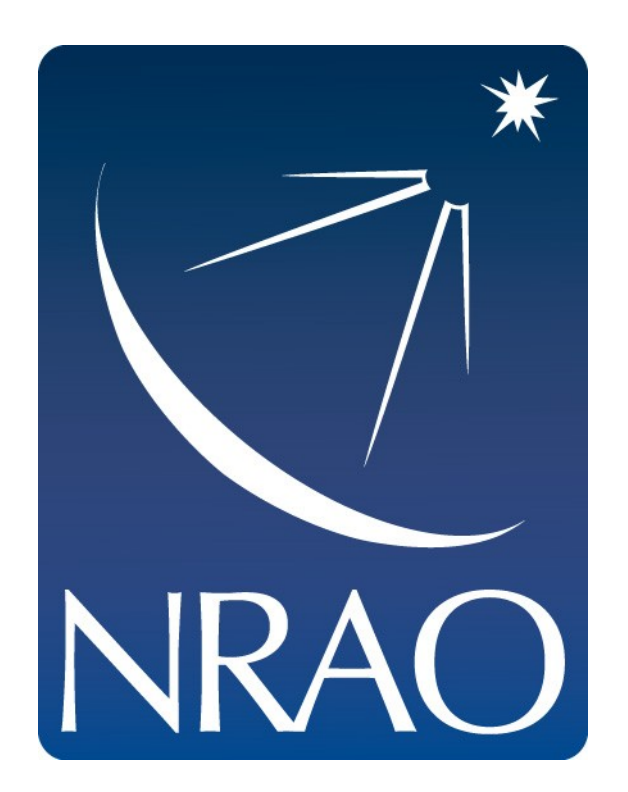

### **www.nrao.edu science.nrao.edu public.nrao.edu**

The National Radio Astronomy Observatory is a facility of the National Science Foundation operated under cooperative agreement by Associated Universities, Inc.

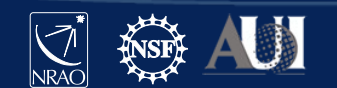